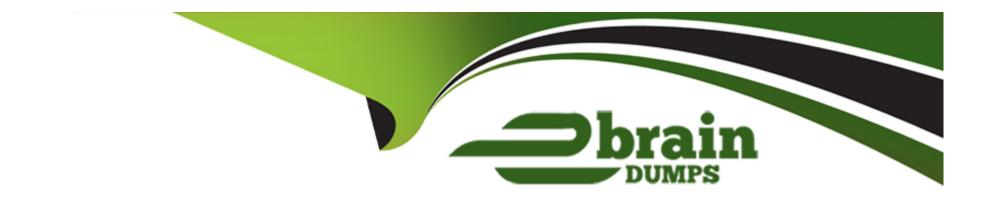

# Free Questions for C\_S4FCF\_2021 by ebraindumps

Shared by Palmer on 12-12-2023

For More Free Questions and Preparation Resources

**Check the Links on Last Page** 

# **Question 1**

### **Question Type:** MultipleChoice

Which data must you extract from a non-SAP source system to integrate with Central Finance? Note: There are 3 correct answers to this question.

# **Options:**

- A- Document headers
- **B-** Master data items
- **C-** Order items
- D- Product tax items
- E- Debitor and creditor items

#### **Answer:**

A, D, E

# **Question 2**

### **Question Type:** MultipleChoice

A customer has a non-SAP source system with runtime-database license. Which SLT scenario must be used for Central Finance implementation?

### **Options:**

- A- Application-based replication
- **B-** Non-SAP
- **C-** Business integration
- D- Data-based replication

#### **Answer:**

С

# **Question 3**

### **Question Type:** MultipleChoice

What do you assign to the logical system as part of the technical configuration of Central Finance?

| Options:                                 |                                                                          |
|------------------------------------------|--------------------------------------------------------------------------|
| A- RFC destination                       |                                                                          |
| B- System name                           |                                                                          |
| C- Client ID                             |                                                                          |
| D- Company code                          |                                                                          |
|                                          |                                                                          |
| Answer:                                  |                                                                          |
|                                          |                                                                          |
| A                                        |                                                                          |
| Α                                        |                                                                          |
| A                                        |                                                                          |
|                                          |                                                                          |
| Question 4                               |                                                                          |
| Question 4                               |                                                                          |
| Question 4 Question Type: MultipleChoice | load. For which type of accounts must you create a substitution account? |
| Question 4 Question Type: MultipleChoice | load. For which type of accounts must you create a substitution account? |
| Question 4 Question Type: MultipleChoice | load. For which type of accounts must you create a substitution account? |

A- Non-operating expense or income accounts **B-** Asset reconciliation accounts C- Open item managed accounts **D-** Tax accounts **Answer:** С **Question 5 Question Type:** MultipleChoice Which actions are performed by a Functional FI/CO key user in a Central Finance Project? Note: There are 3 correct answers to this question.

### **Options:**

- A- Design blueprints
- **B-** Participate in training

- **C-** Create incidents
- D- User acceptance testing
- E- Assign security roles and authorizations to end users

#### **Answer:**

B, D, E

# **Question 6**

### **Question Type:** MultipleChoice

In which system must you clear replicated FI documents? Note: There are 2 correct answers to this question.

# **Options:**

- A- Central Finance system
- **B-** Application Interface Framework system
- **C-** Source system
- D- SAP Landscape Transformation system

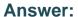

A, C

# **Question 7**

#### **Question Type:** MultipleChoice

What is a consideration for handling decimal places in the Central Finance system?

### **Options:**

- A- If the currency in Central Finance has fewer decimal places than the sender system, rounding is required.
- **B-** Differences in decimal places for currencies in source and Central Finance systems have no impact on documents posting in the Central Finance system.
- C- All currencies are assumed to have the same number of decimal places in both the source system and the Central Finance system.
- **D-** For any currencies with differing numbers of decimal places, enter the number of decimal places as defined in the Central Finance system.

#### **Answer:**

D

# **Question 8**

# **Question Type:** MultipleChoice

What type of checks does the MDG Mapping Tool perform when uploading mapping entries? Note: There are 2 correct answers to this question.

## **Options:**

- A- Availability of duplicates
- **B-** Validation of mapping action
- C- Existence of 1:n mappings
- **D-** Mapping completeness

#### **Answer:**

A, C

# **Question 9**

#### **Question Type:** MultipleChoice

What are the implications when you activate Central Payment functionality? Note: There are 2 correct answers to this question.

### **Options:**

- A- Credit limits must be maintained at the business partner level in the source system.
- B- The central system becomes the book of record.
- C- Invoices posted in the source system are technically cleared.
- D- Central Payment is not possible for third-party systems.

#### **Answer:**

C, D

# **Question 10**

### **Question Type:** MultipleChoice

SAP Master Data Governance is installed in a Central Finance landscape. What are the main features? Note: There are 3 correct answers to this question.

| O | otic | ns: |
|---|------|-----|
|---|------|-----|

- A- It is used to maintain and perform business mapping.
- B- It only provides consolidation for business partners, customers, and vendors.
- C- It provides distribution of key and value mapping from the SAP ERP source system to Central Finance.
- D- It provides central creation, change, and distribution of master data.
- E- It can be deployed in the Central Finance system or as a master data hub.

#### **Answer:**

C, D, E

# **Question 11**

**Question Type:** MultipleChoice

With central budgeting for internal orders, where is the availability check executed?

### **Options:**

- A- In both the target and the source system
- **B-** In the System Landscape Transformation (SLT)
- **C-** In the target system only
- **D-** In the source system only

## **Answer:**

С

# To Get Premium Files for C\_S4FCF\_2021 Visit

https://www.p2pexams.com/products/c\_s4fcf\_2021

# **For More Free Questions Visit**

https://www.p2pexams.com/sap/pdf/c-s4fcf-2021

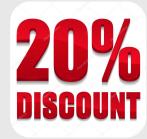